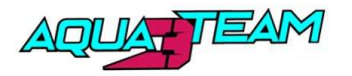

**Championnat de France Jet Vitesse** 

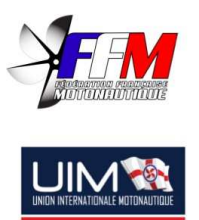

## MOTONAUTISME CLUB

## Manche 1 Lac du Der, 18/19 mai 2024

## Ski GP1 Pro / GP2 Expert

## **Chronos** Tour par tour

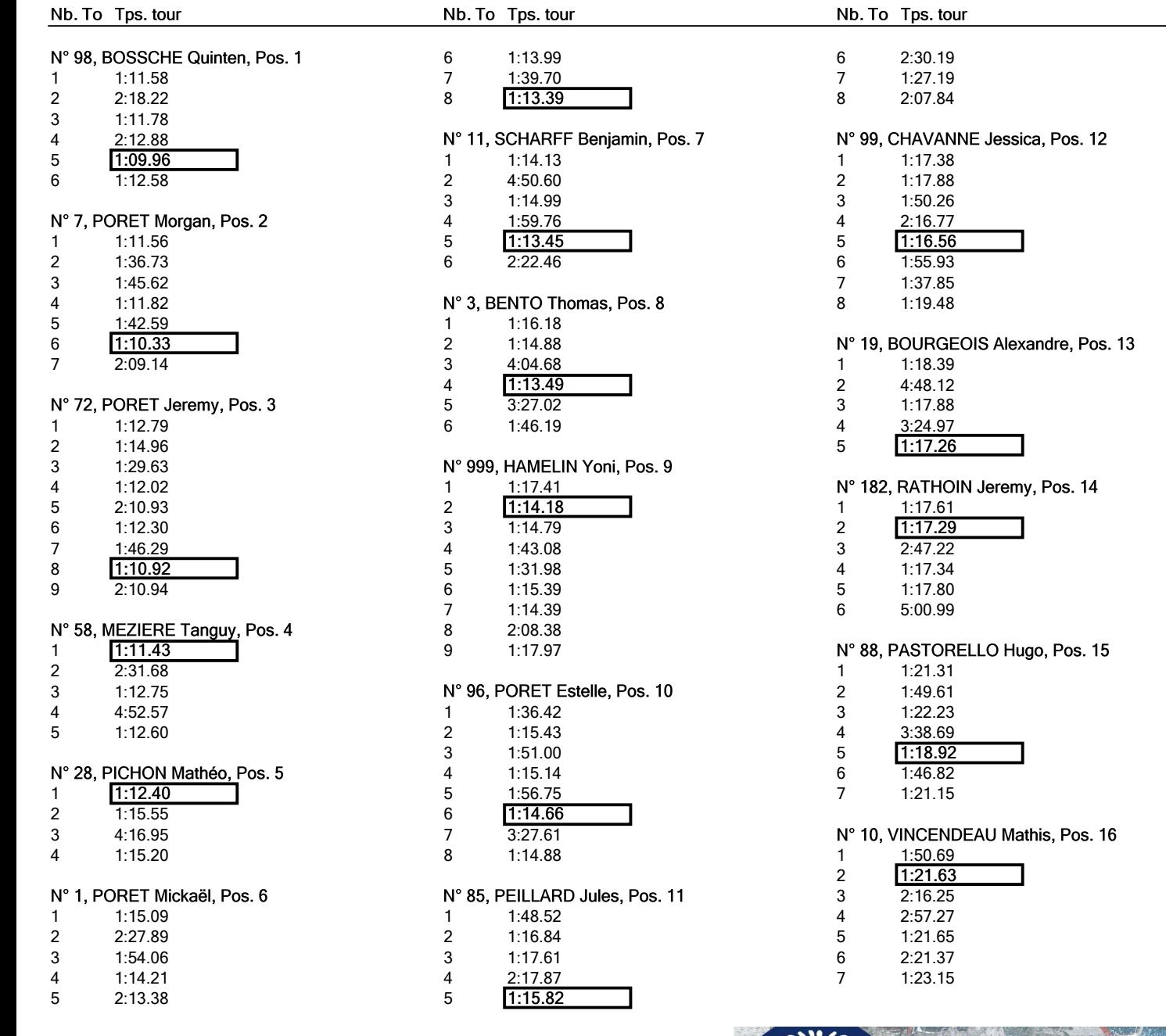

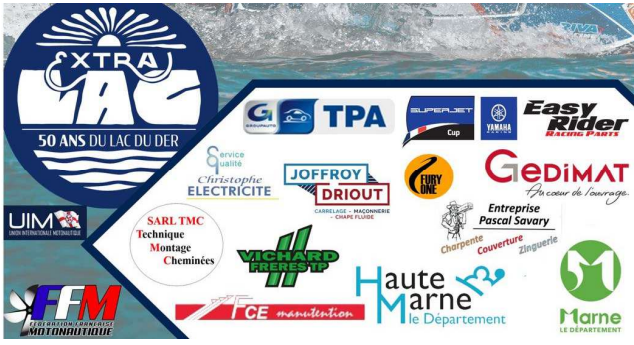

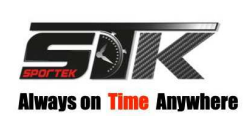

Résultats: www.sportek-live.com **I** 

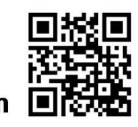